## **SESIÓN 3. MEDIDA DE SEÑALES EN EL OSCILOSCOPIO**

HOJA de TRABAJO:

Titulación: ISA Grupo de teoría (T): Grupo de laboratorio (L): **Apellidos, nombre**: **Apellidos, nombre**: Fecha: Escriba todos los resultados con el número adecuado de cifras significativas<br> **I. Medida de una señal armónica**  $\{U_d | v \times (\frac{50}{8}) = 500$ **I. Medida de una señal armónica** Frecuencia (valor indicado en el generador) =  $\sum \infty$   $\pm 10$  M Medidas con su incertidumbre usando cuadrícula:  $V$ max  $(\pm U(V$ max $)) =$  3,  $\angle$   $\pm 0$ ,  $\angle V$ ;  $T (\pm U(T)) =$  500  $\pm 1$  Medidas usando cursores:  $Vmax(\pm U(Vmax)) =$  3.36  $T^{\circ}$  (V ; T ( $\pm U(T)$ ) = Medidas usando *measure:*  $Vmax(\pm U(Vmax)) = 3,50$   $\pm 0.04$   $V$  ;  $T (\pm U(T)) = 5$   $00$   $\pm 0.01$  ;  $f (\pm U(f)) = 1$  Medidas de diferencia de fase usando cursores: 1. Calcule la frecuencia angular en rad/s dejándola en función de  $\pi$ :  $\omega = 2\pi f = \xi \, \text{D}\Omega \, \lambda \pi \, \text{rad/s}$ ; 2. Mida la diferencia de tiempo entre un máximo y el siguiente punto de corte con el eje horizontal. Obtenga el desfase en radianes en función de  $\pi$  y en grados multiplicando por  $180/\pi$ :  $\Delta t = \int$  (2 Δ) As ;  $\delta = \omega \Delta t = \Omega$ ,  $\epsilon_{12}$ , π rad= 92,16 ° 3. Mida la diferencia de tiempo entre un máximo y el siguiente mínimo. Obtenga el desfase en radianes en función de  $\pi$  y en grados multiplicando por 180/ $\pi$ :  $\Delta t =$  **252 US** :  $\delta = \omega \Delta t = 1$  00  $\pi$  rad= ( $\mathcal{R}$ )  $252706x5000$ **II. Medida del retraso entre dos señales armónicas**

Utilice y anote los valores medidos de la frecuencia, resistencia y capacidad*.*

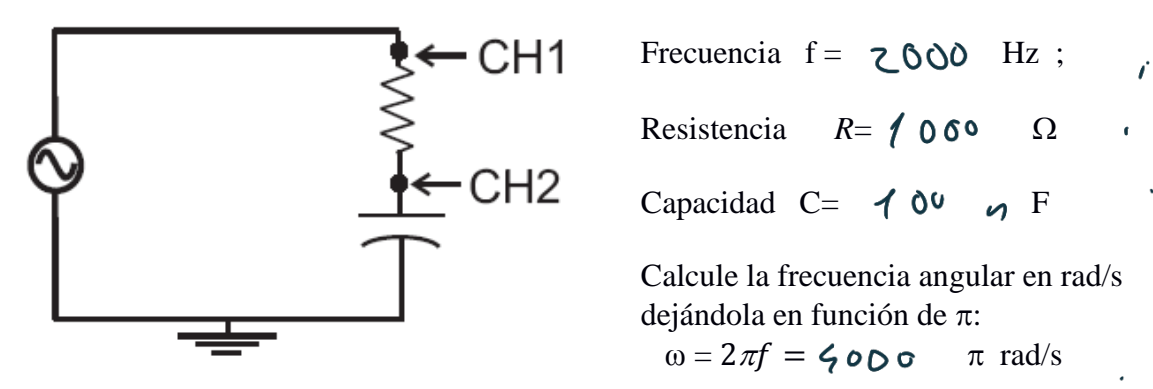

Medida de las amplitudes con botón *measure*:  $V_T$  en CH1 y  $V_C$  en CH2

 $V_1$  max=  $V_2$  o  $V_3$  max= 1, 9  $\epsilon$  V Medida usando los cursores del atraso del canal CH2( $V_C$ ) respecto de CH1( $V_T$ ) en radianes y en grados usando el factor de conversión  $\left(\frac{180^{\circ}}{\pi \text{ rad}}\right)$ :  $\Delta t =$  61,0  $\Delta s$  ;  $\delta = \omega \Delta t =$  0, 2 4 π rad= 53, 9 °

Escritura de las señales armónicas medidas tomando fase inicial 0 grados en  $V_2$  (t). Simplemente sustituya los valores obtenidos anteriormente,  $\delta$  en grados. Deje los símbolo  $\omega$  v t sin sustituir:

$$
V_2(t)=V_2 \max_{\text{max}} \cos{(\omega t)} = \frac{1}{2} \int_0^t \int_0^t C \cos{(\omega t - \omega t)} dt
$$
  
 
$$
V_1(t)=V_1 \max_{\text{max}} \cos{(\omega t + \omega t)} = \frac{2}{2} \log{c} \cos{(\omega t)} \cos{\theta} + \frac{2}{2} \log{(\omega t)}
$$

 Escriba los fasores de las magnitudes anteriores en forma en forma módulo ~<br>77

$$
\overline{V_1} = \begin{array}{c} \text{argumental} & \overline{V} = V_{\text{max}} \underline{\delta} \\ \sqrt{2}S & \sqrt{2}S \end{array}
$$
\n
$$
\begin{array}{c} \overline{V_1} & \overline{V_2} & \text{con } \delta \text{ en grades.} \\ \overline{V_1} & \overline{V_2} & \overline{V_1} \\ \overline{V_2} & \overline{V_2} & \overline{V_1} \\ \end{array}
$$

**III. Diagrama fasorial y operaciones con fasores: a) Dibujar los fasores**  $\tilde{V}_2$  **y**  $\tilde{V}_1$ usando 2 cm por voltio; b) Obtener gráficamente su suma  $\tilde{V}_s$  y obtener su módulo y argumento usando regla y transportador; Escribir  $\tilde{V}_s$  en la misma gráfica y abajo con  $\delta_s$ en grados :

$$
V_{s}/(2)-5,6 cm (5000)(2+35)w
$$

**IV:** Si el tiempo lo permite visualice la señal suma y mediante los cursores mida la amplitud y compruebe que coincide con la obtenida gráficamente.

**IV. (Si da tiempo)** Medida de la seña suma mediante los cursores y del retraso del canal CH2 respecto de la señal suma:

- Medida de la amplitud de la señal suma mediante los cursores *:*  $V_{s max}$ =
- Medida usando los cursores del retraso del canal CH2 respecto de la señal suma:

 $\Delta t$   $\mathbf{s} = \qquad \qquad \delta \mathbf{s} = \omega \Delta t = 2\pi \mathbf{f} \Delta t = \qquad \qquad \pi \text{ rad} =$  $V_s(t)=V_s \frac{1}{\text{max}} \cos{(\omega t + \delta_s)}$ 

Escribir en una tabla el módulo y argumento de los dos resultados de  $\tilde{V}_s$  (gráfico, analítico y medido).

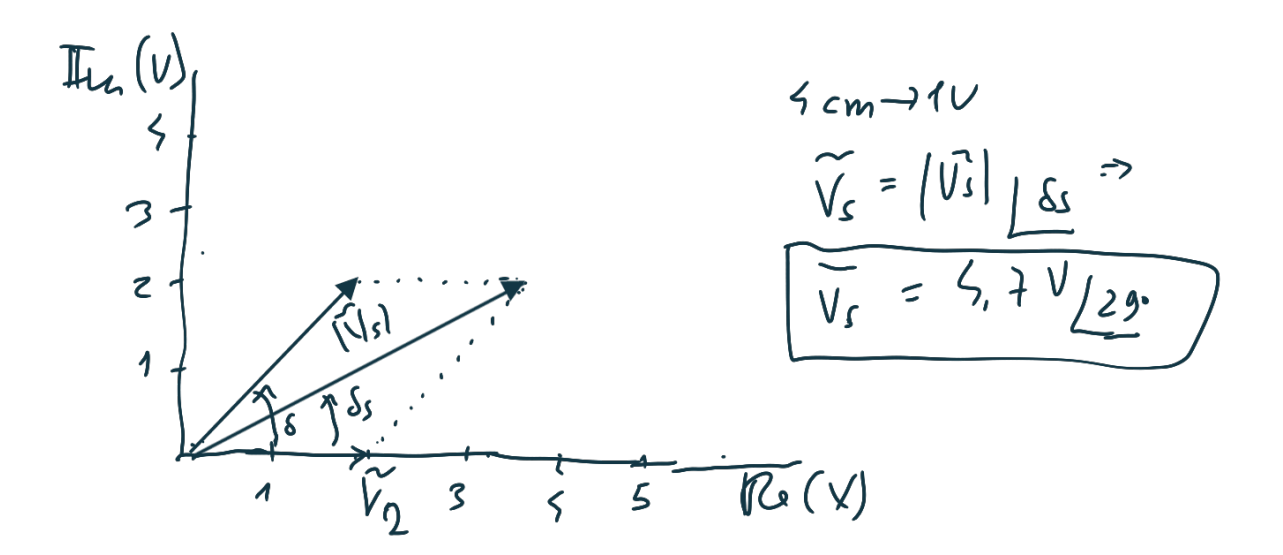

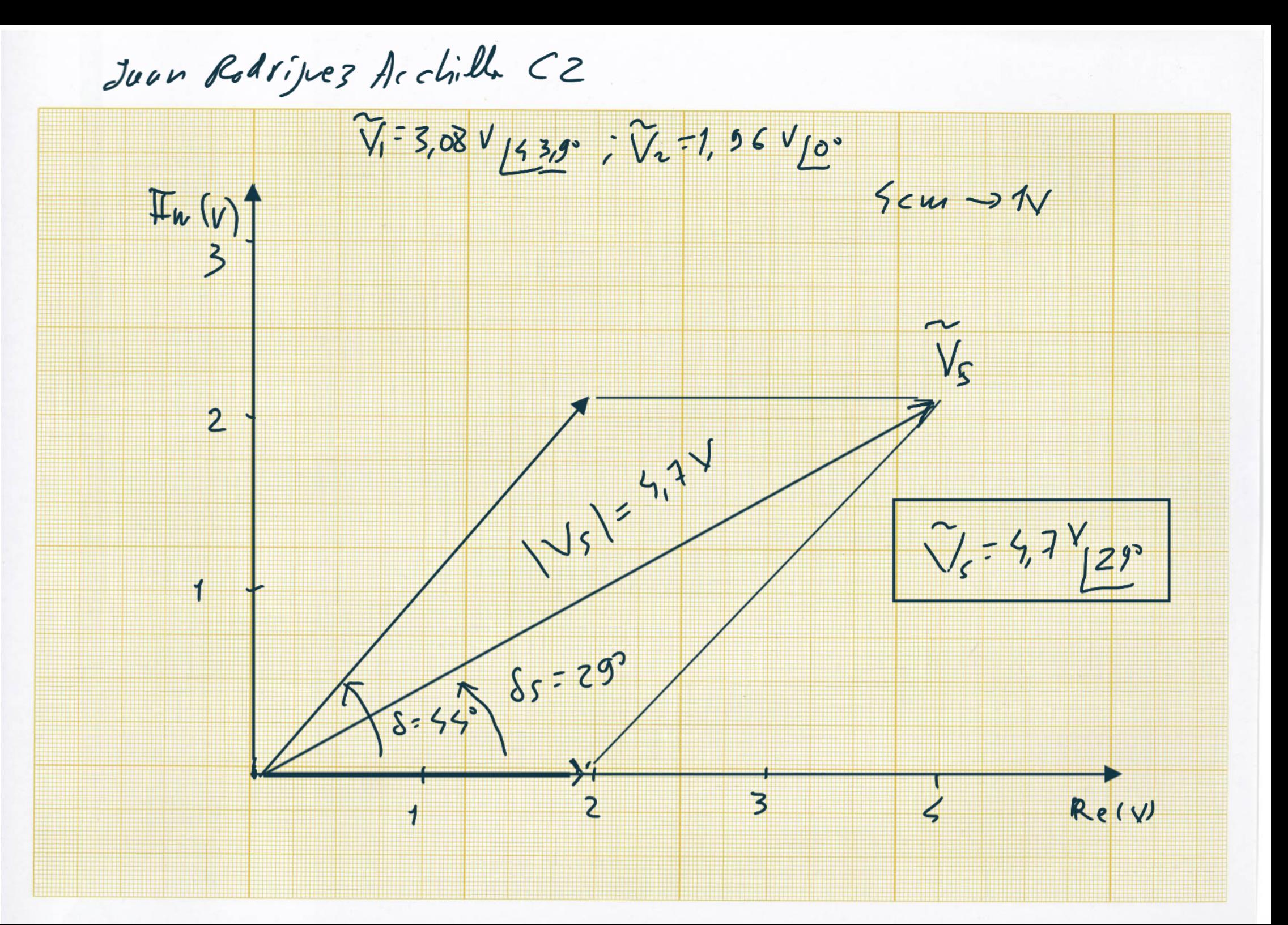